#### **Concur – Itemization and Allocation**

When processing expenses, it may be necessary to split expenses between expense types and/or cost objects. Each expense must be assigned to at least one Expense Type but can be itemized to split the expense between multiple expense types. Each expense report starts with a default cost object. If an expense must be charged to a different cost object or split between cost objects, the expense must be allocated.

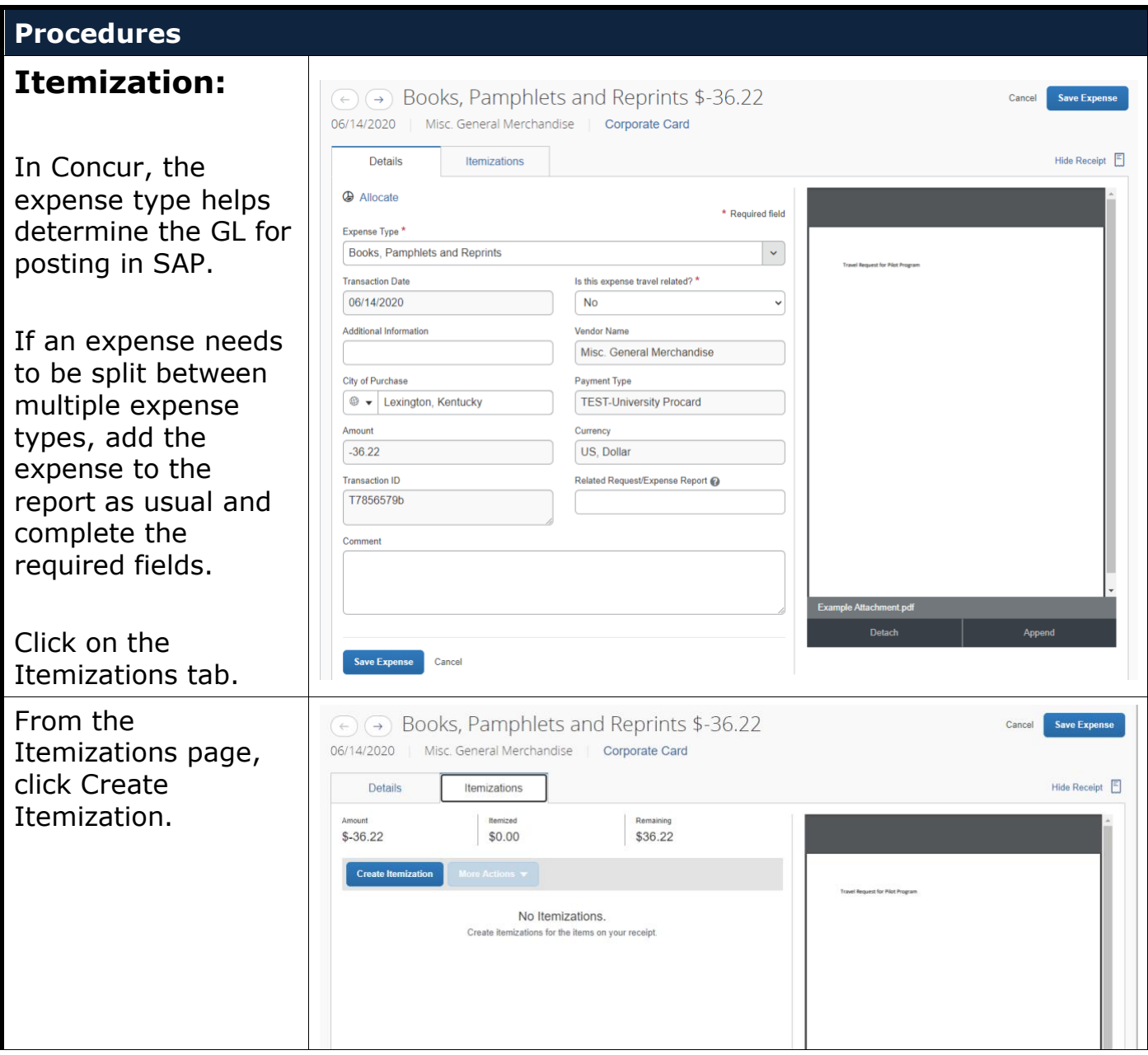

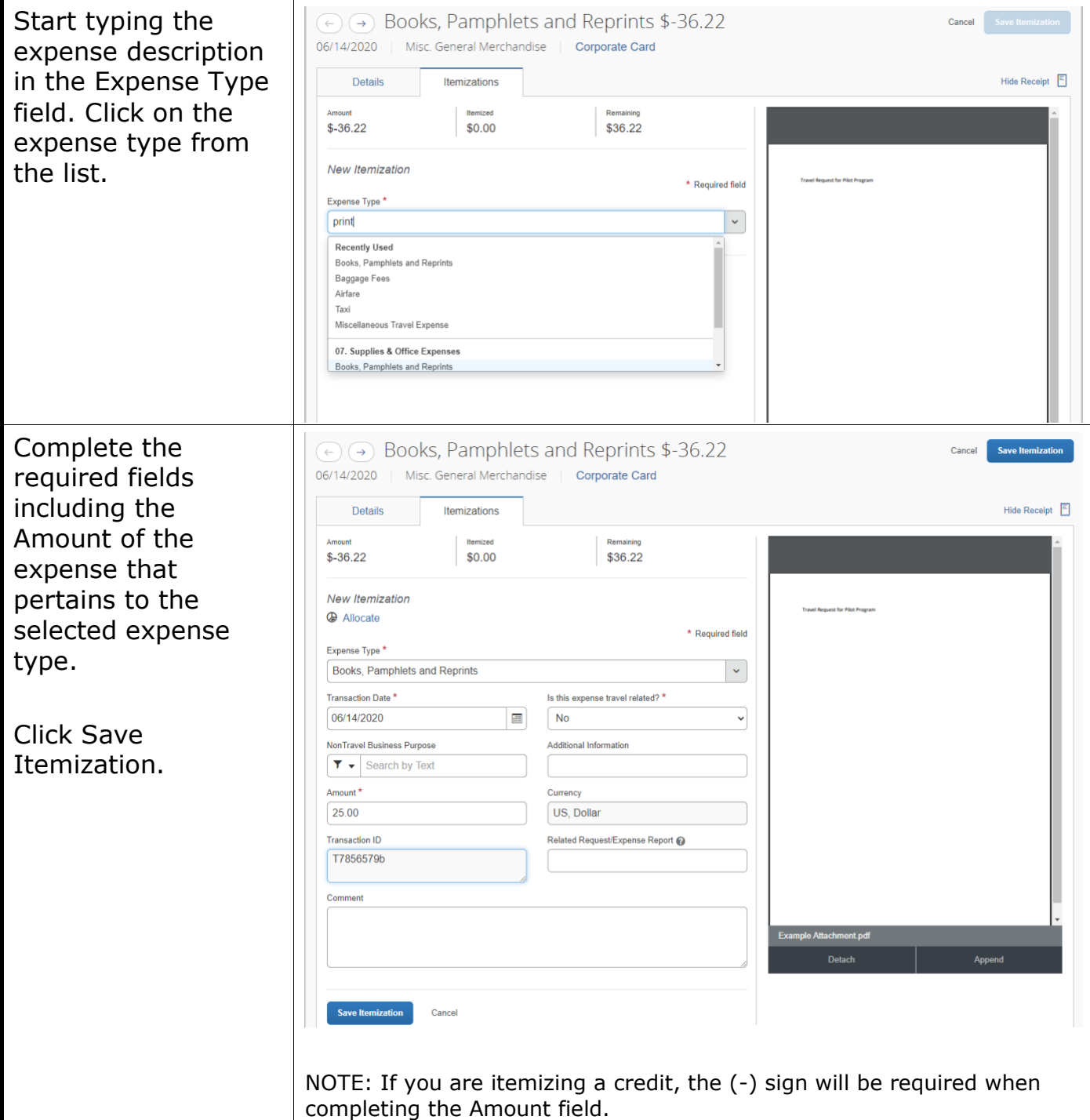

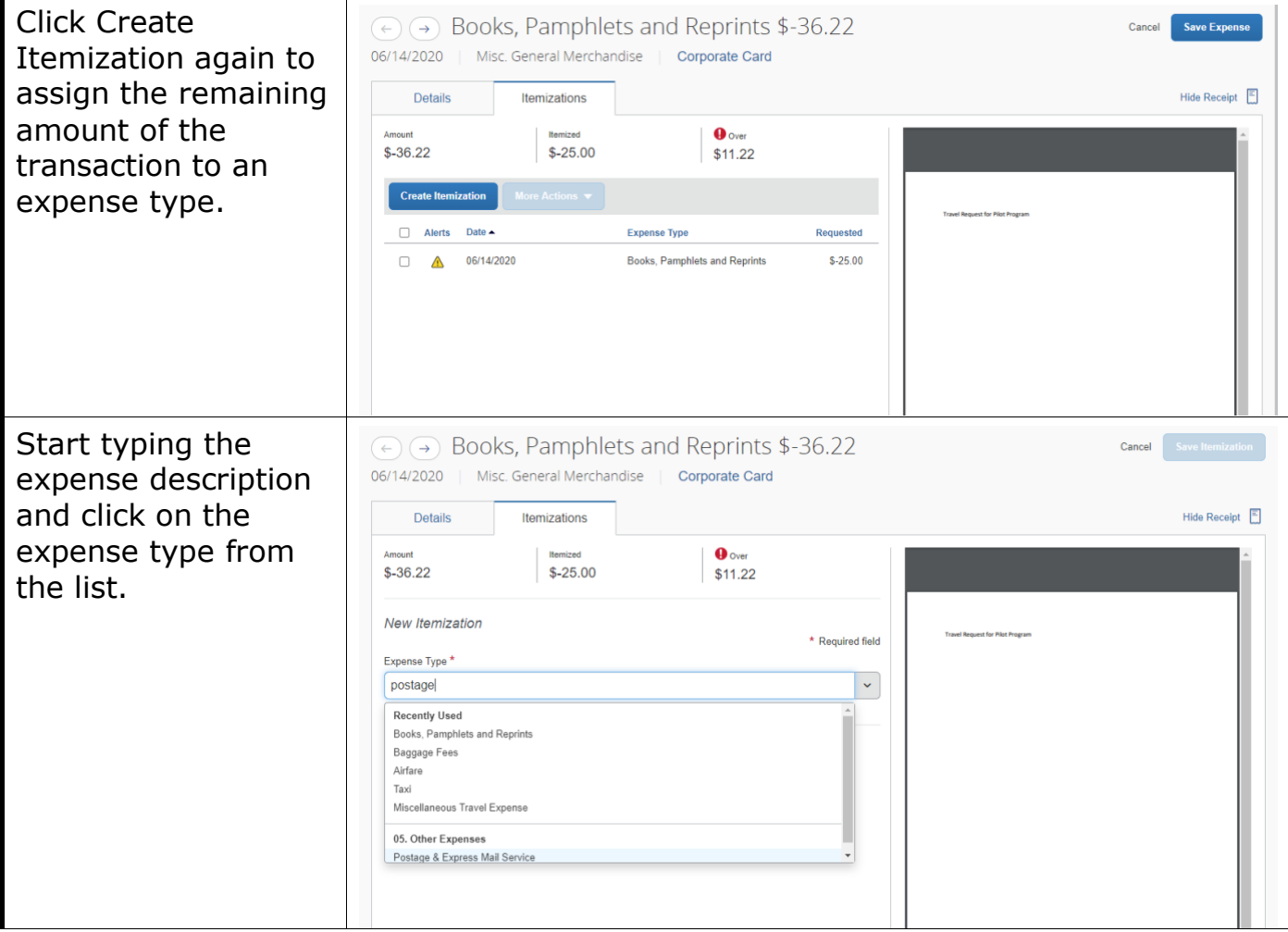

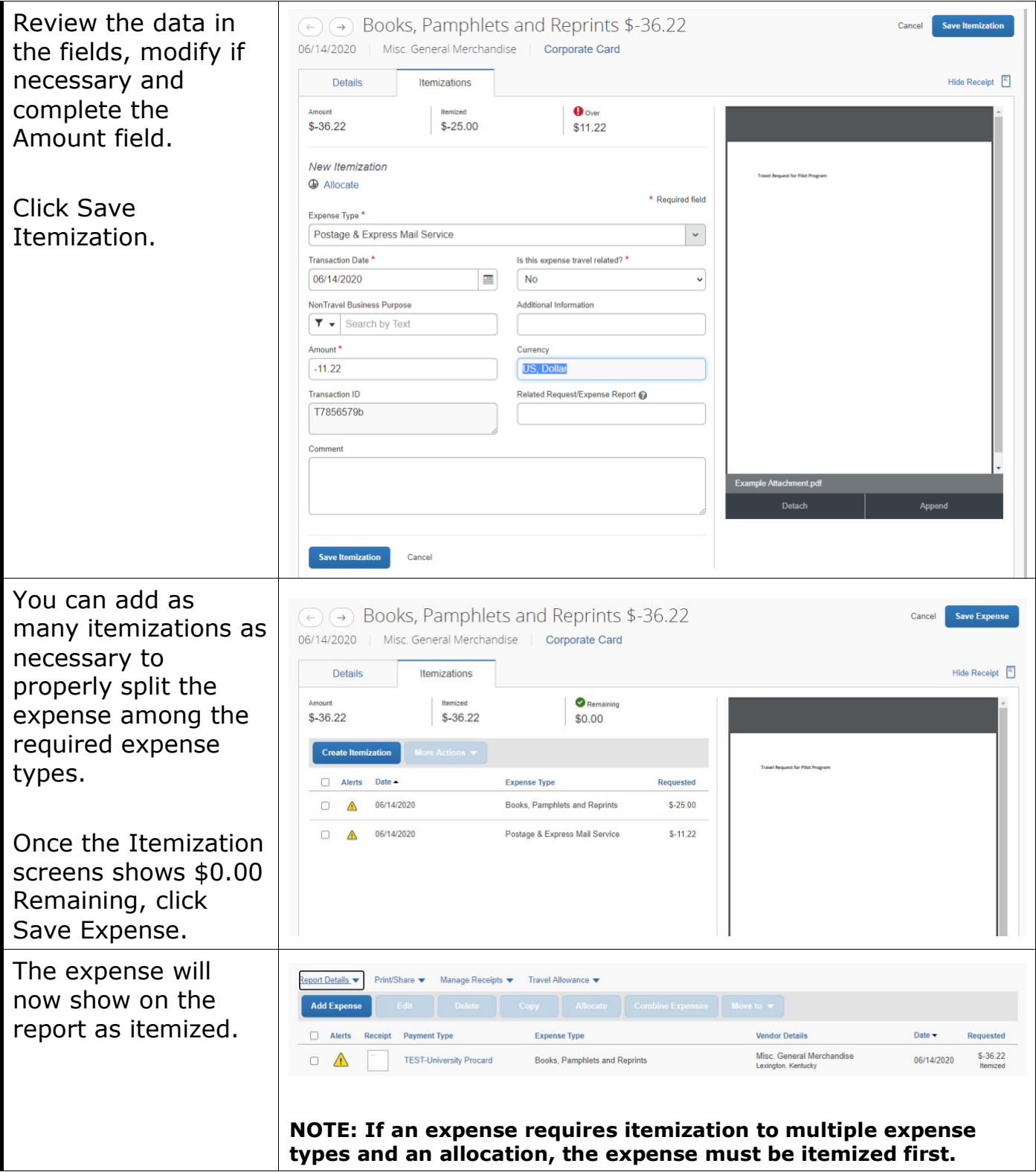

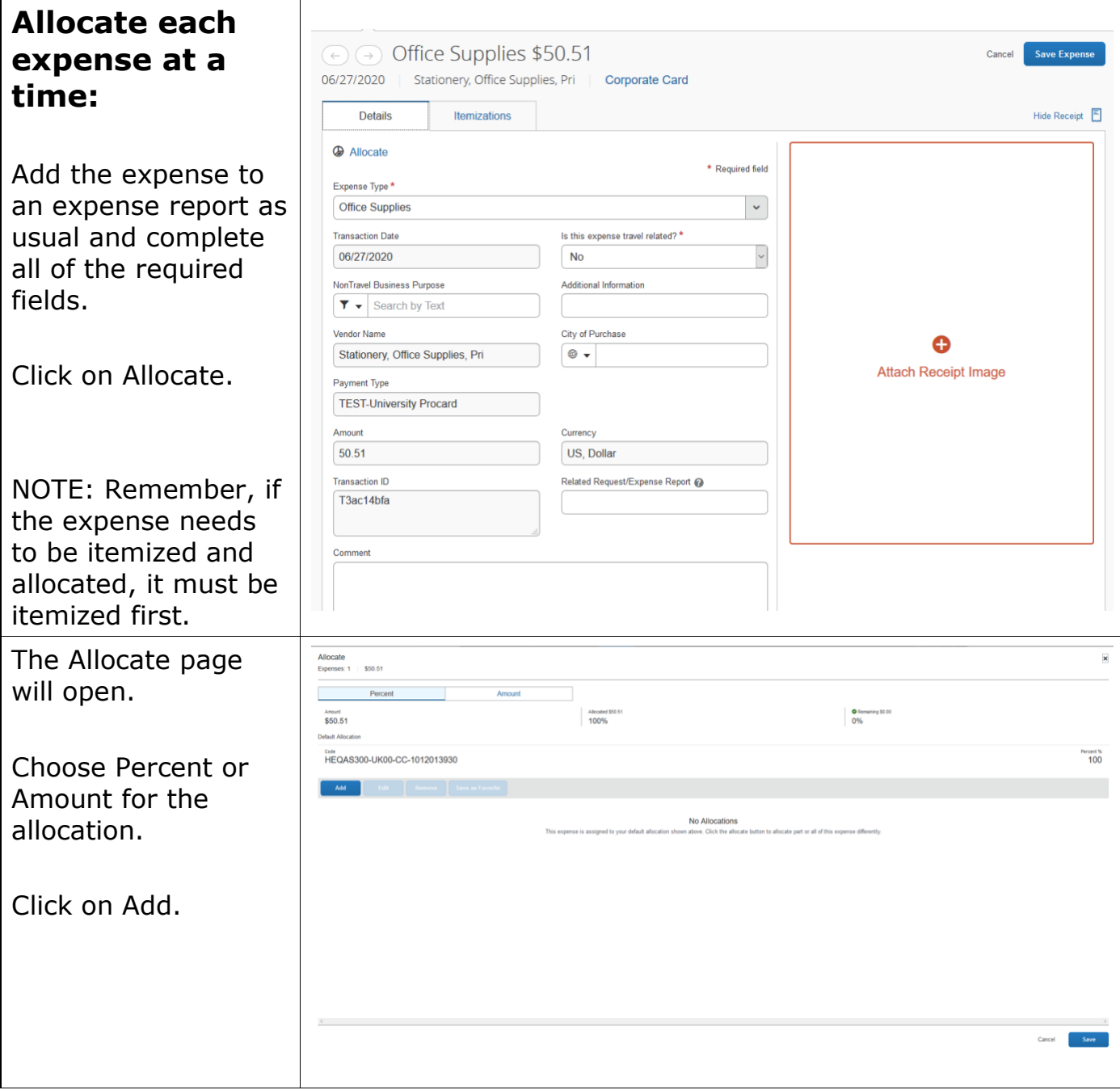

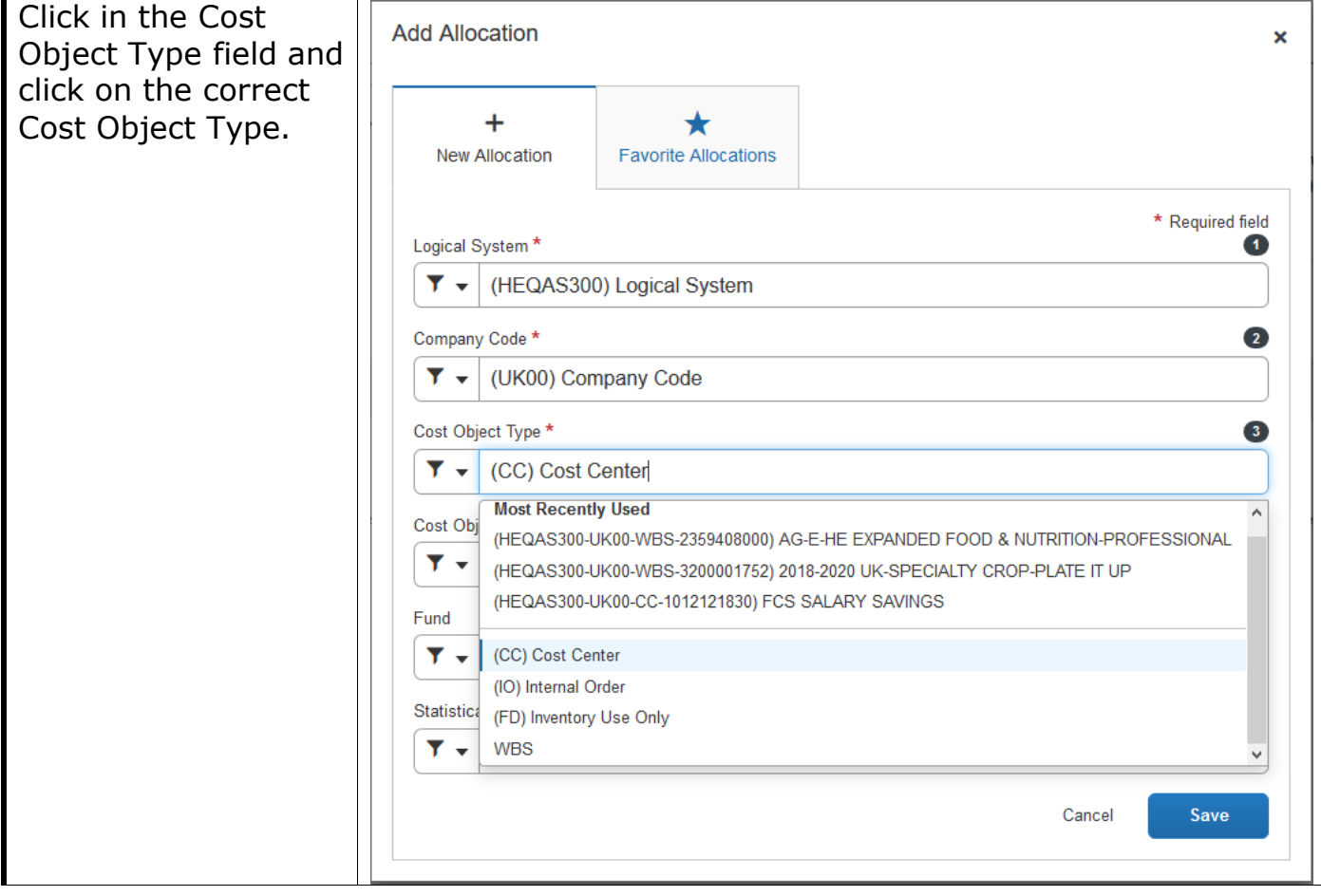

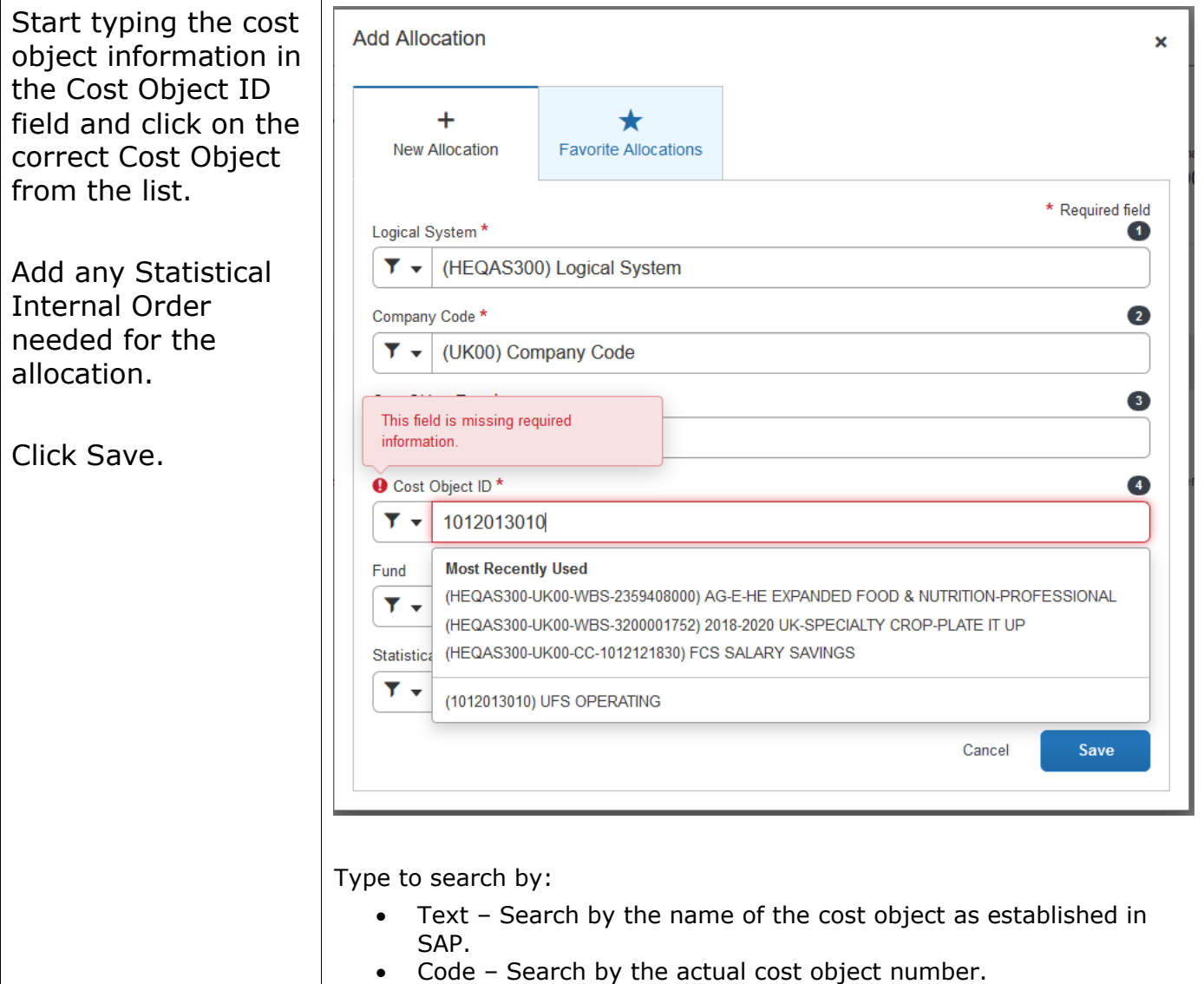

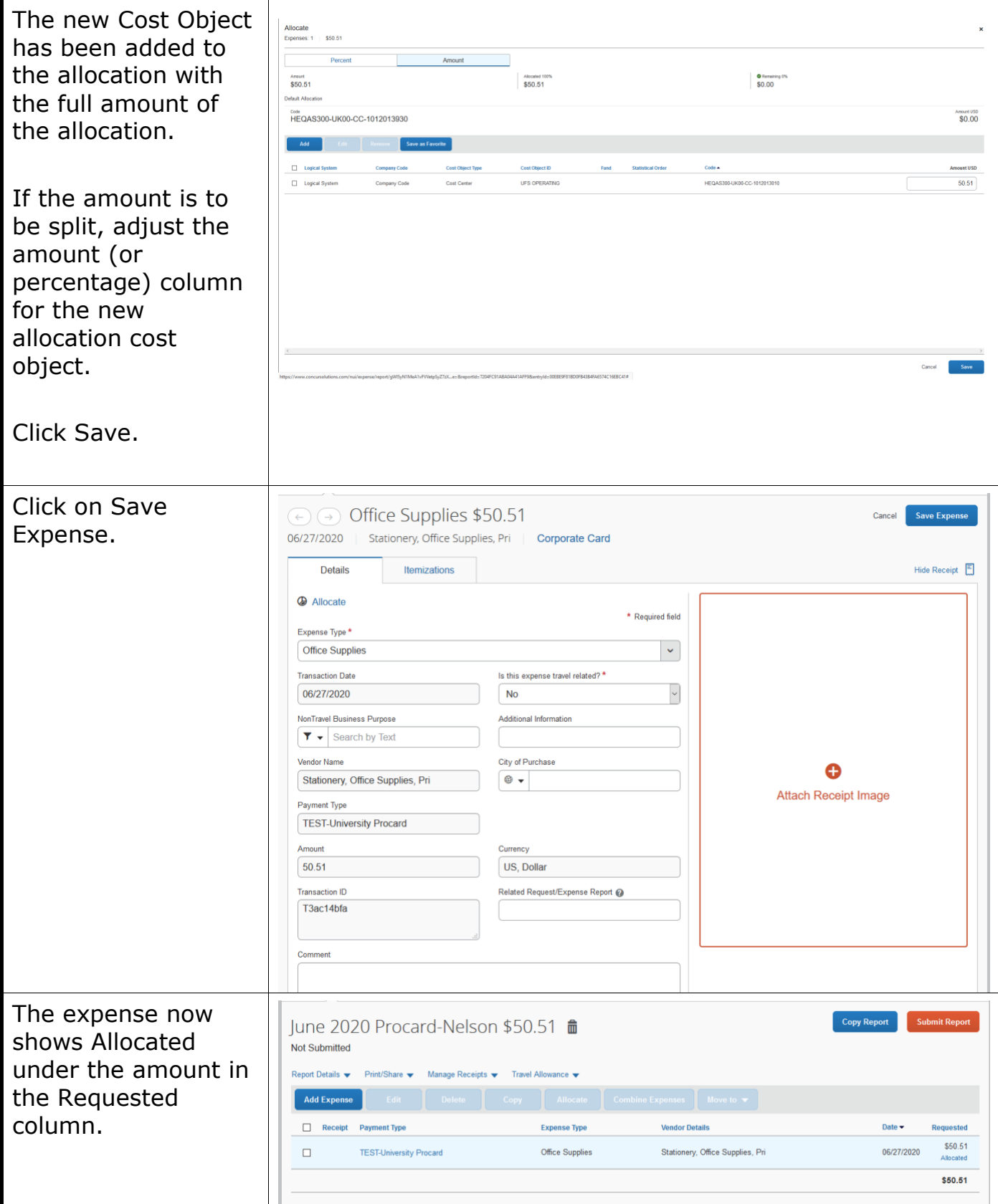

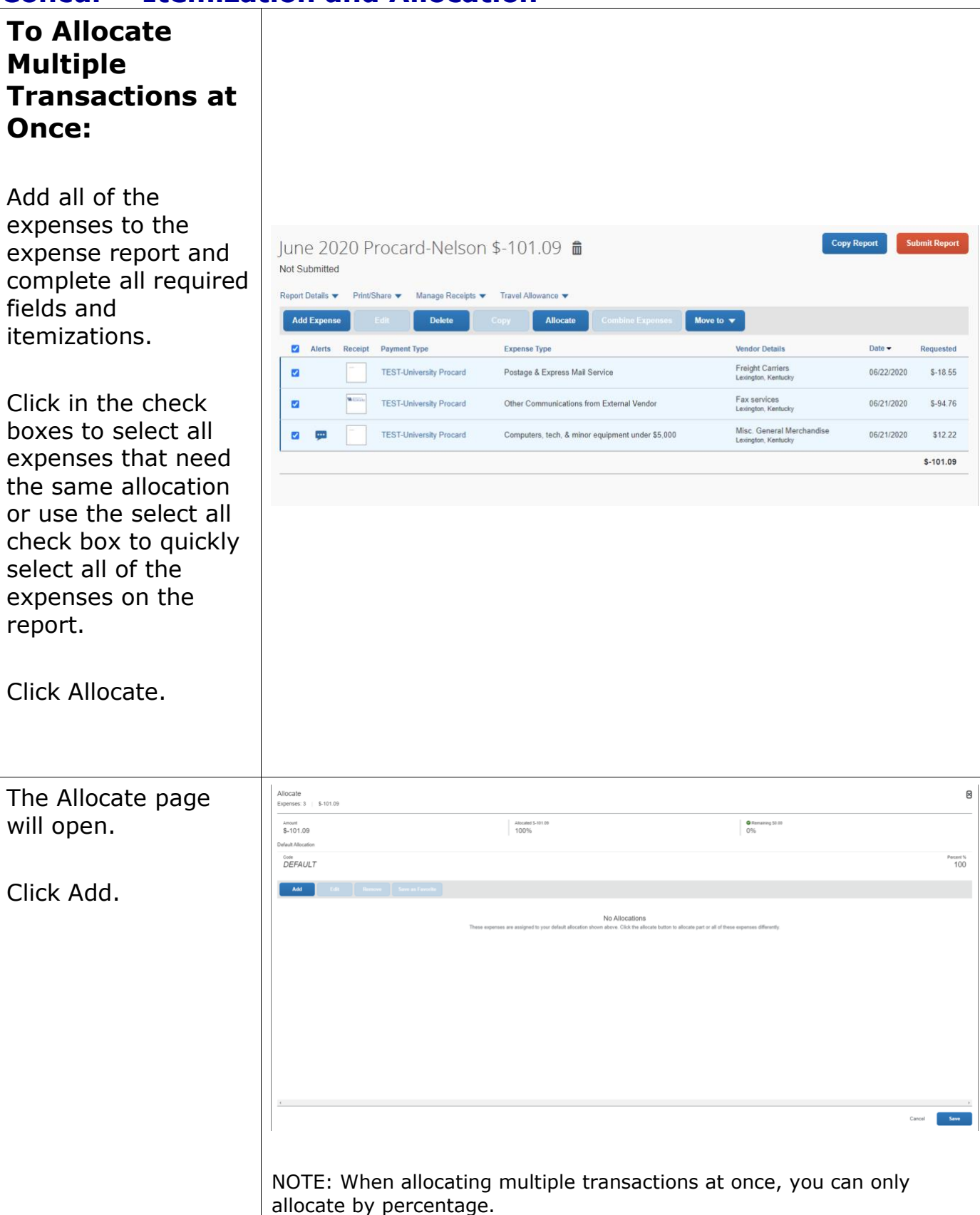

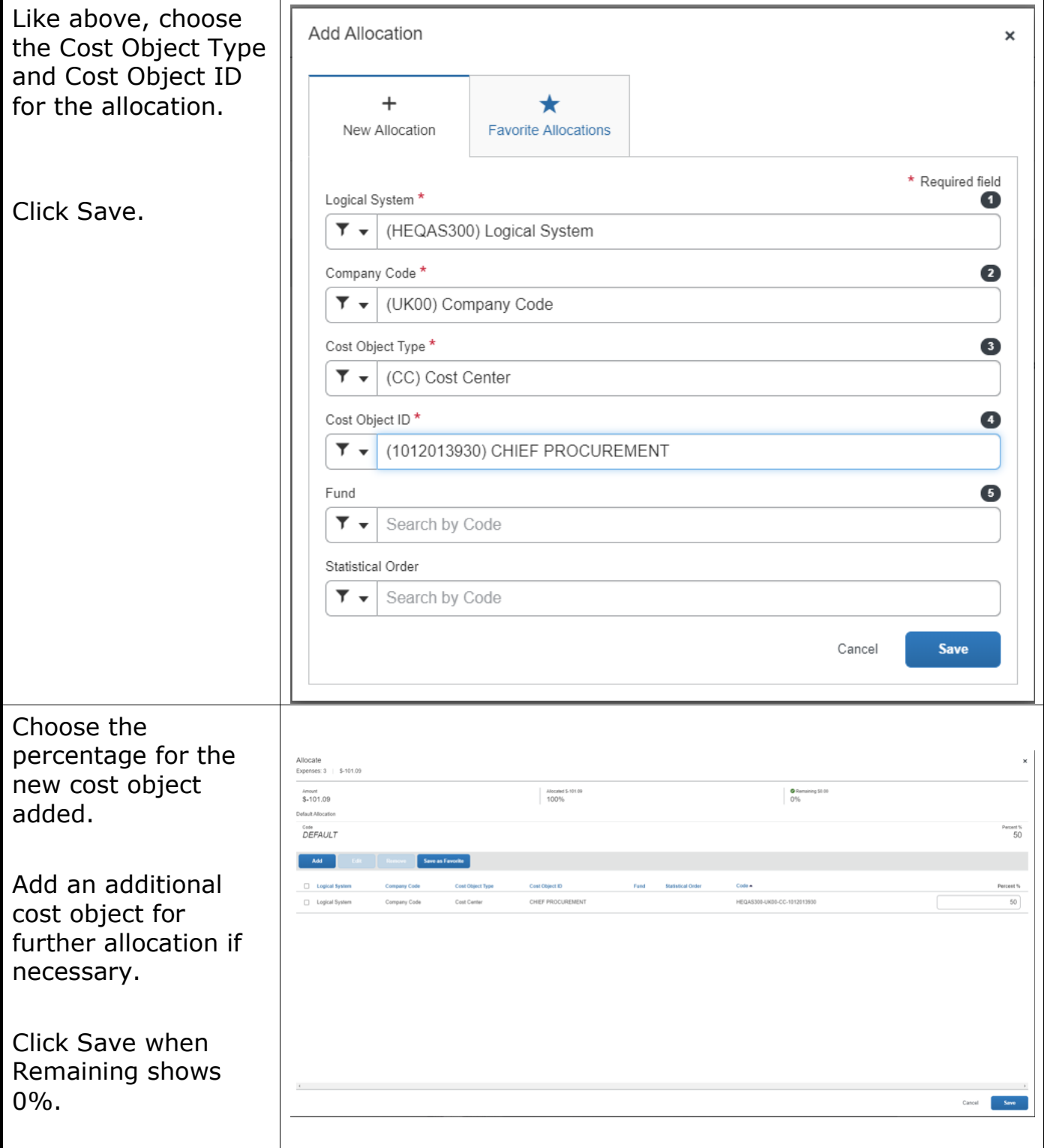

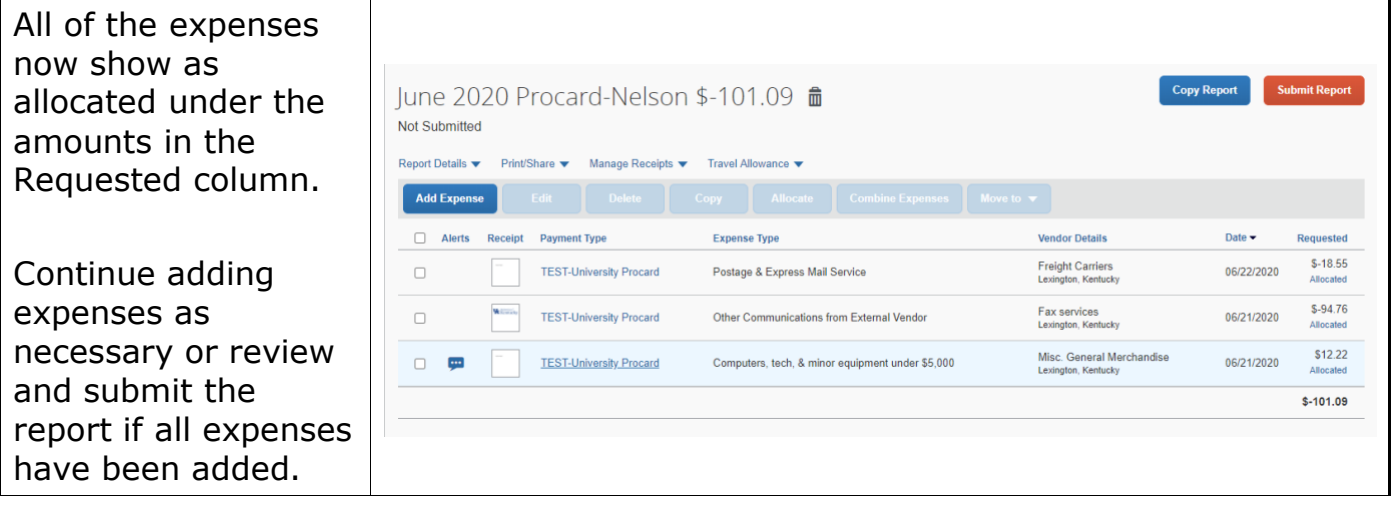